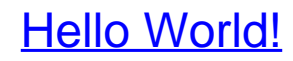

Programmieren für Kids und andere Anfänger

Bearbeitet von Jürgen Dubau, Warren D. Sande, Carter Sande

2., aktualisierte und erweiterte Auflage 2014. Buch. 501 S. ISBN 978 3 446 43806 4 Format (B <sup>x</sup> L): 18,7 <sup>x</sup> 24,4 cm Gewicht: 1092 g

Weitere Fachgebiete <sup>&</sup>gt; EDV, Informatik <sup>&</sup>gt; [Programmiersprachen:](http://www.beck-shop.de/trefferliste.aspx?toc=8285) Methoden

Zu [Leseprobe](http://www.beck-shop.de/fachbuch/leseprobe/9783446438064_Excerpt_002.pdf)

schnell und portofrei erhältlich bei

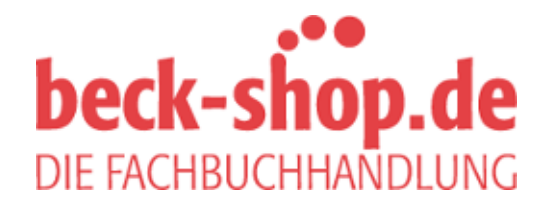

Die Online-Fachbuchhandlung beck-shop.de ist spezialisiert auf Fachbücher, insbesondere Recht, Steuern und Wirtschaft. Im Sortiment finden Sie alle Medien (Bücher, Zeitschriften, CDs, eBooks, etc.) aller Verlage. Ergänzt wird das Programm durch Services wie Neuerscheinungsdienst oder Zusammenstellungen von Büchern zu Sonderpreisen. Der Shop führt mehr als 8 Millionen Produkte.

## **HANSER**

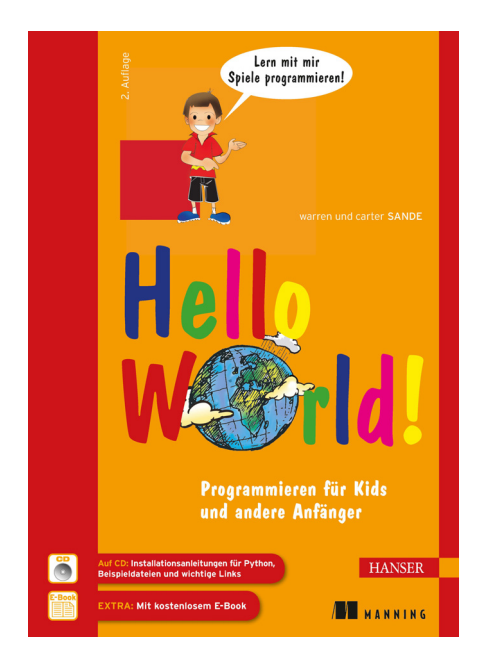

## **Inhaltsverzeichnis**

zu

## **"Hello World" (2. Auflage)**

von Warren und Carter Sande

ISBN (Buch): 978-3-446-43806-4 ISBN (E-Book): 978-3-446-43814-9

Weitere Informationen und Bestellungen unter http://www.hanser-fachbuch.de/978-3-446-43806-4 sowie im Buchhandel

© Carl Hanser Verlag München

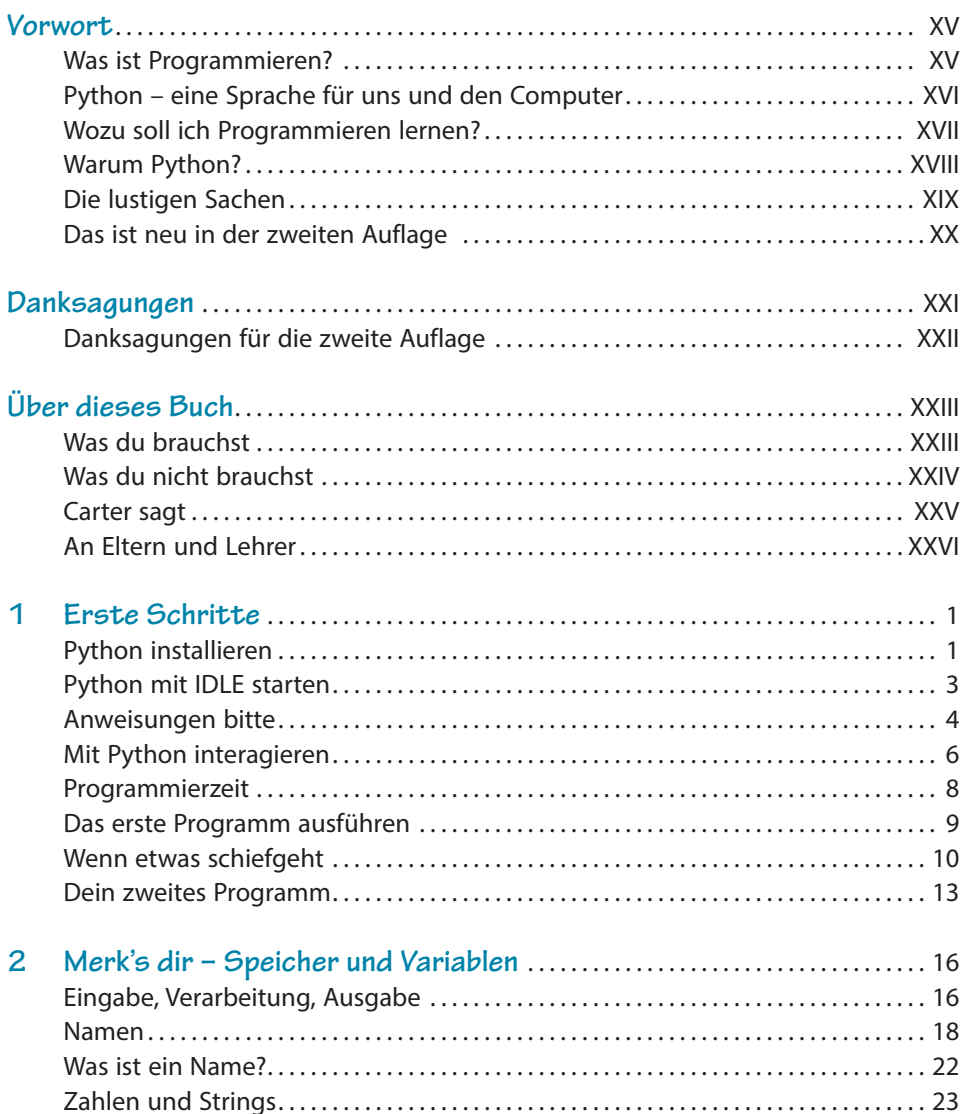

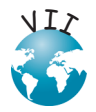

FO

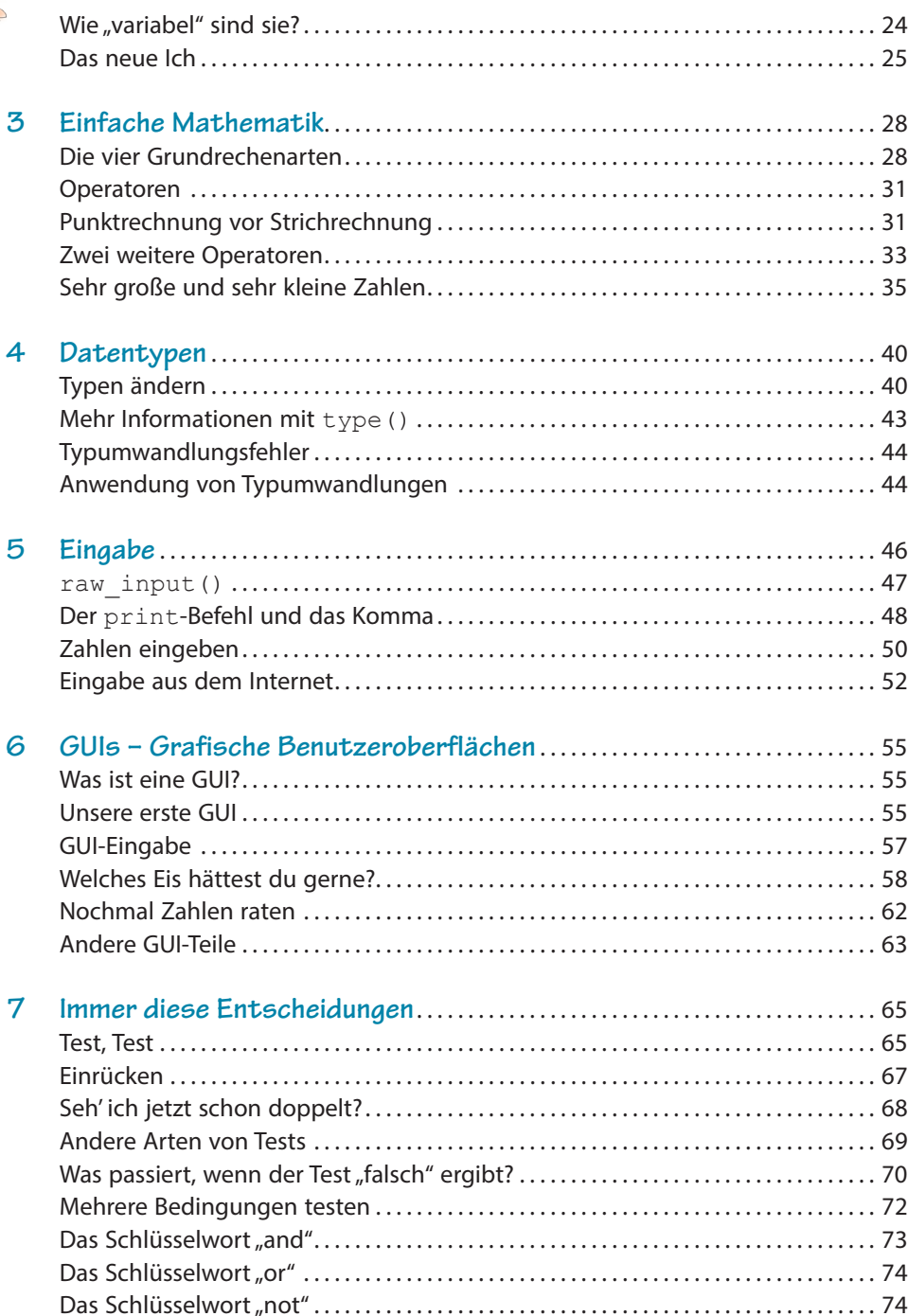

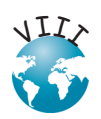

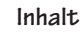

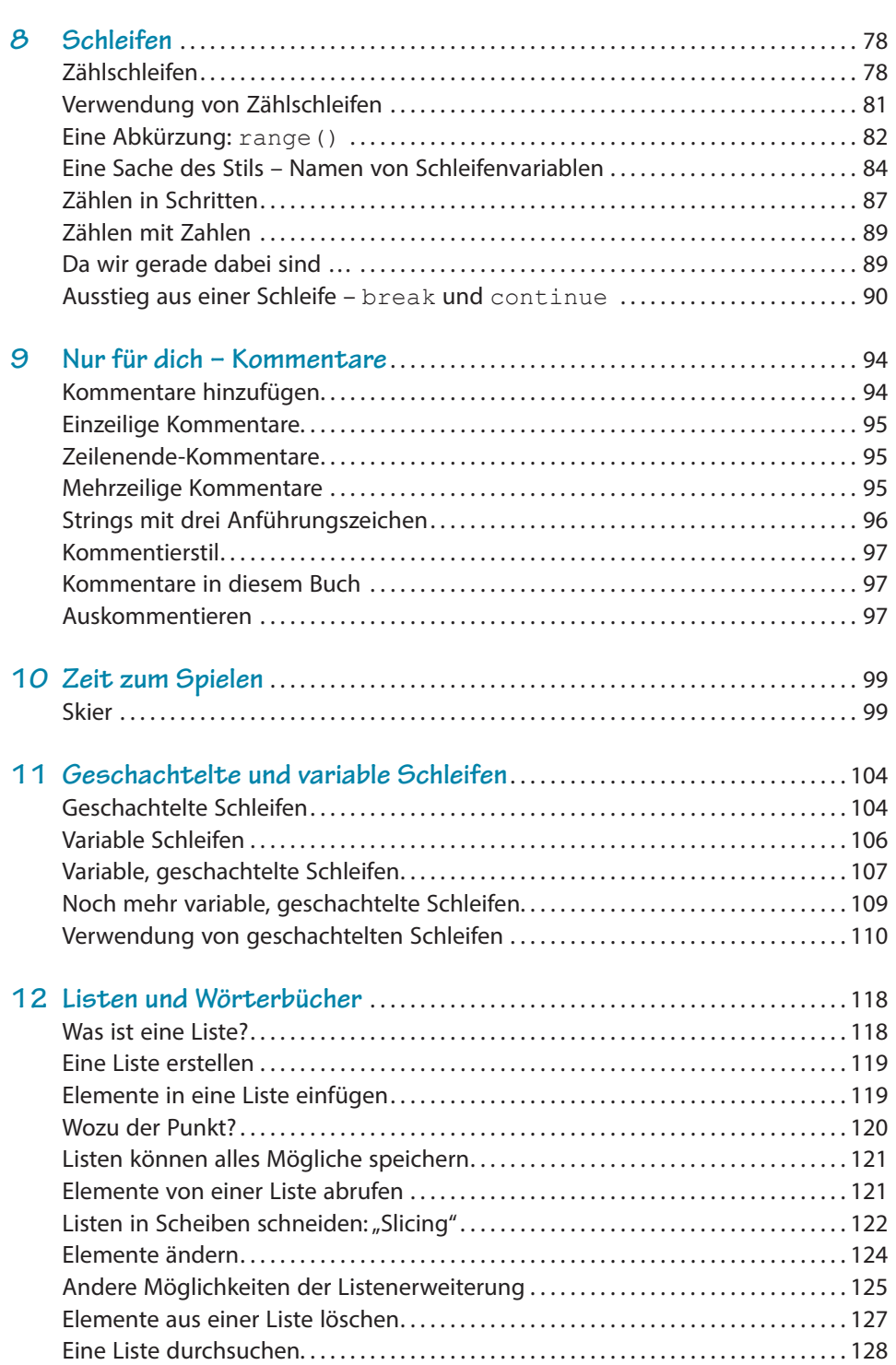

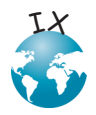

**A** 

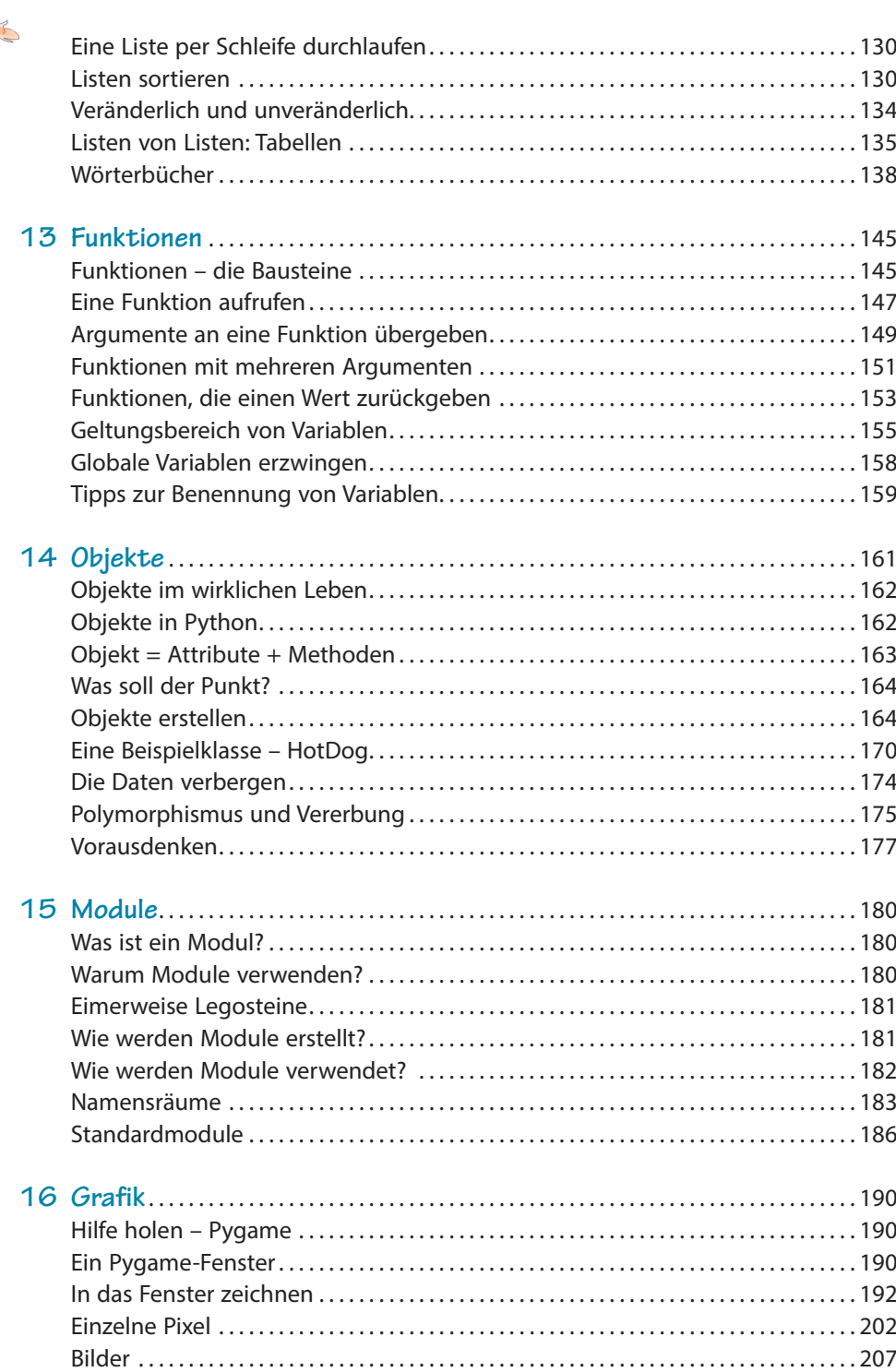

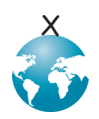

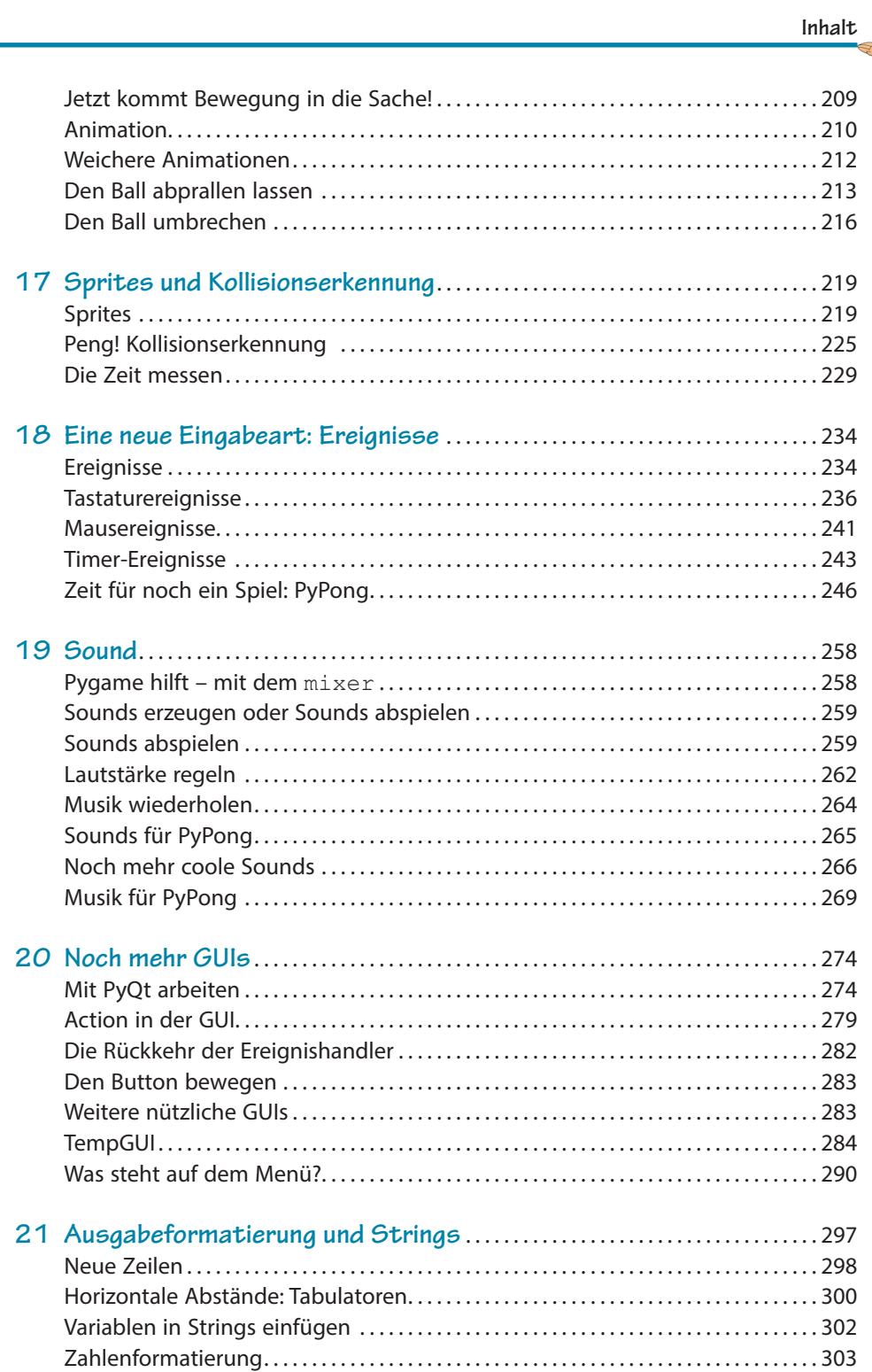

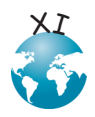

EN 1

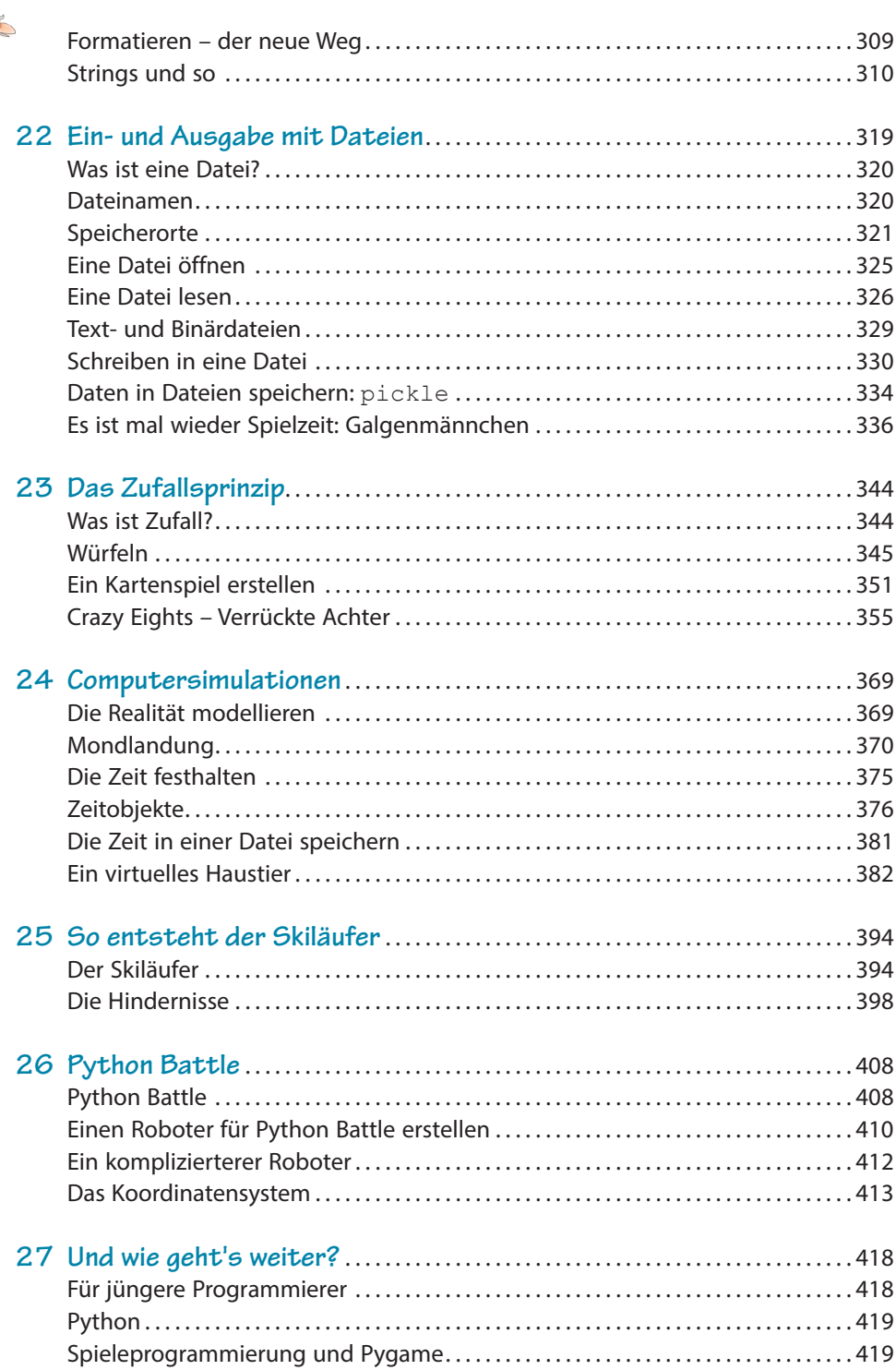

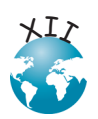

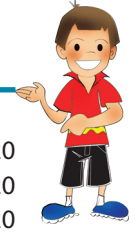

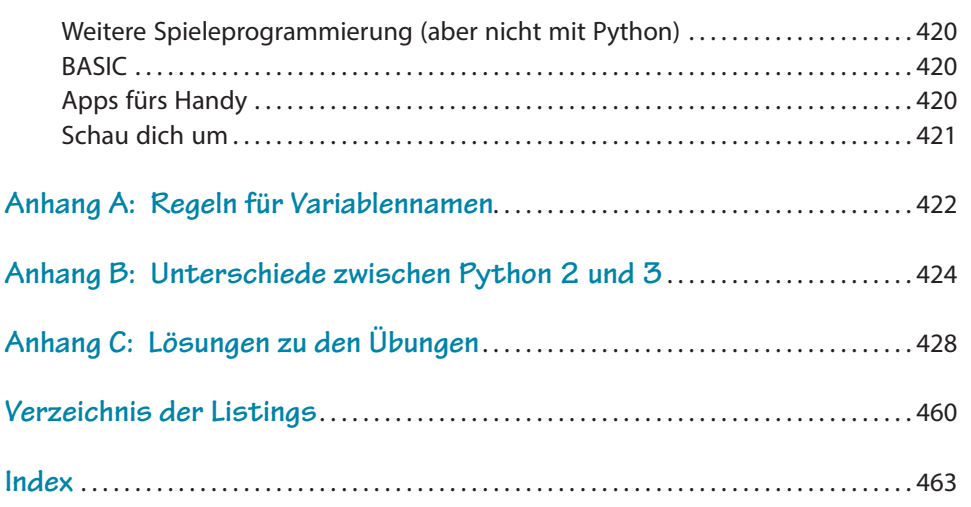

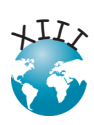